1月15日,国家发展改革委副主任连维良在2021年全国春运电视电话会议上指出, 春运期间要落实好防疫健康码统一政策、统一标准、全国互认、一码通行。

连维良特别强调,全国互认、一码通行是普遍性的原则要求,"码"上加"码"是 个例、是特殊,确有原因暂不能与其他地区互认的,要先报告。

全国互认、一码通行,健康码异地使用如何了?新华日报·交汇点记者作了调查。

烦!更换城市就要更换"健康码"

"你这个健康码不对,我们需要看你的杭州健康码。"今年元旦期间,南京的吴女 士乘坐G37次列车去杭州,到了杭州东站的出站口,吴女士习惯性地打开支付宝中 的"苏康码"给工作人员查验,得到了对方的上述回答。吴女士只好在支付宝中重 新选择所在城市,根据个人情况再进行一遍健康申报,才得到绿色的杭州健康码, 一番操作过后,出站口剩下的乘客几乎都是在工作人员的帮助下申领杭州健康码的 。

健康码是疫情防控常态化背景下出行的健康凭证,许多省份都推出了自己的健康码 ,如江苏的"苏康码"、上海的"随申码"、广东的"粤康码"等。即使有些地区 推出健康码互认,如京津冀三地,但以往大部分城市之间的健康码并不通用,像吴 女士这样,更换城市就要更换健康码的情况并不鲜见。网友@Y1ZE此前在微博晒出 深圳宝安机场的健康申报现场,健康码达28个之多。

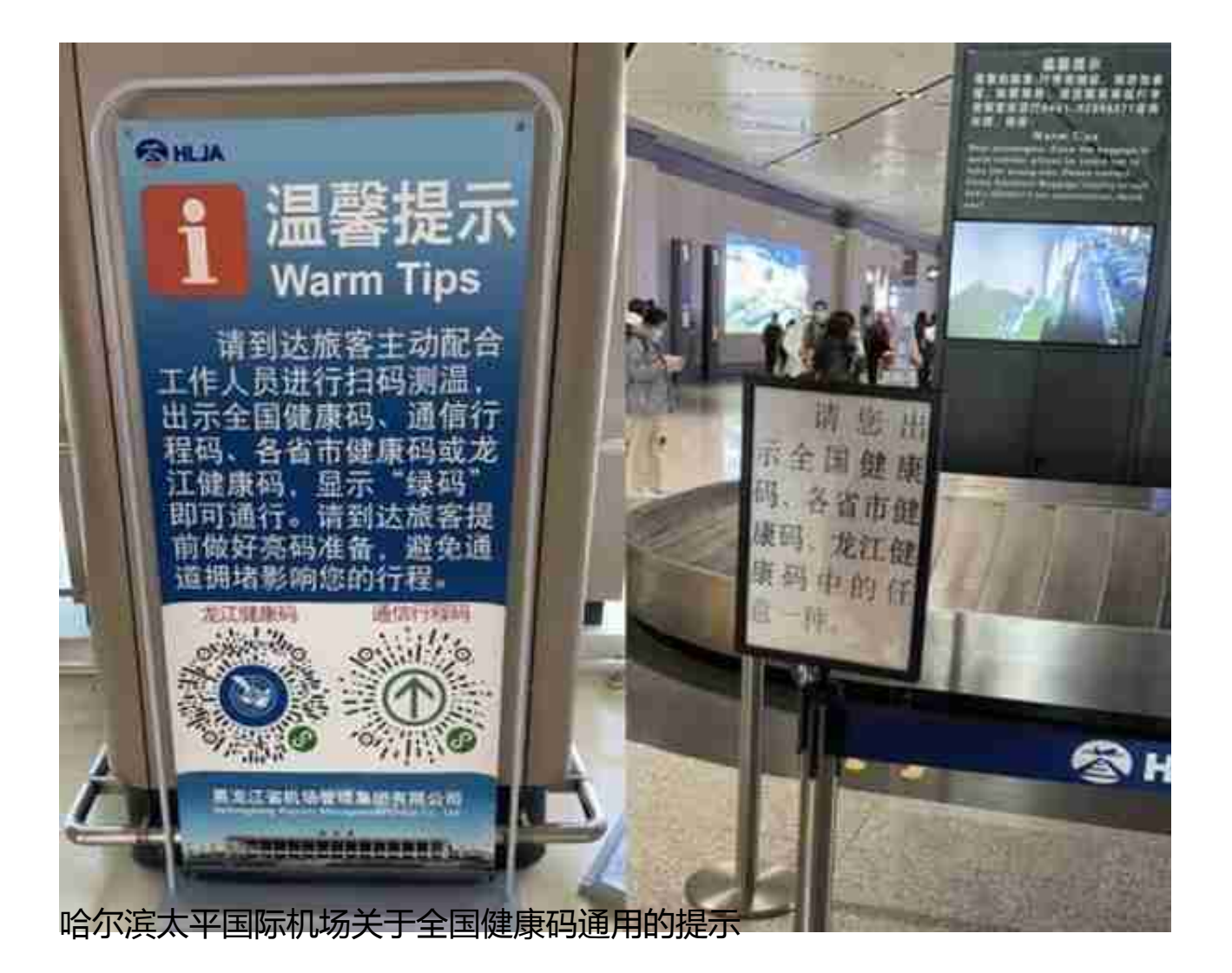

新华日报·交汇点记者也向江苏的"12345"政务服务热线咨询了"全国一码"的使 用,该热线的工作人员告诉记者,在江苏基本上使用"苏康码",但"全国防疫健 康信息码"也是可以使用的。为了证实所言非虚,在对方的指导下,记者打开支付 宝,不论是在"苏康码"页面,还是在"全国防疫健康信息码"页面,在"姓名" 和"更新时间"的下方,会出现两个蓝色的不同方向的箭头,上下罗列。如果在" 苏康码"页面,点击箭头,则会出现"全国防疫健康信息码",反之亦然。